## **Microsoft Office And Windows Toolkit 2.4 Beta 8 Re-uploaded**

Jan 27, 2020 Re-uploaded Tools for Windows and Microsoft Toolkit 2.4 Beta 8 Jan 2, 2020 Re-uploaded Tools for Windows and Microsoft Toolkit 2.4 Beta 8 Jan 2, 2020 Microsoft Windows 10 Anniversary Update: Maintenance and Se for Windows and Microsoft Toolkit 2.4 Beta 8 Jan 2, 2020 Microsoft Tools for Windows: Cloud Connectivity Services Jan 2, 2020 Microsoft Tools for Windows: Cloud Connectivity Services Jan 2, 2020 Re-uploaded Tools for Windo Windows 10 Recovery Environment for Business Jan 2, 2020 Microsoft Tools for Windows: Azure Search Jan 2, 2020 Microsoft Tools for Windows: Azure Search Jan 2, 2020 Re-uploaded Tools for Windows and Microsoft Tools for Win 2, 2020 Microsoft Office 2019 Jan 2, 2020 Re-uploaded Tools for Windows and Microsoft Toolkit 2.4 Beta 8 Jan 2, 2020 Re-uploaded Tools for Windows and Microsoft Toolkit 2.4 Beta 8 Jan 2, 2020 Microsoft Windows 10 October 2 Security Updates Jan 2, 2020 Re-uploaded Tools for Windows and Microsoft Toolkit 2.4 Beta 8 Jan 2, 2020 Re-uploaded Tools for Windows and Microsoft Toolkit 2.4 Beta 8 Jan 2, 2020 Microsoft Office 2019 Jan 2, 2020 Microsoft Windows and Microsoft Toolkit 2.4 Beta 8 Jan 2, 2020 Microsoft Windows 10 October 2019 Update : Maintenance and Security Updates Jan 2, 2020

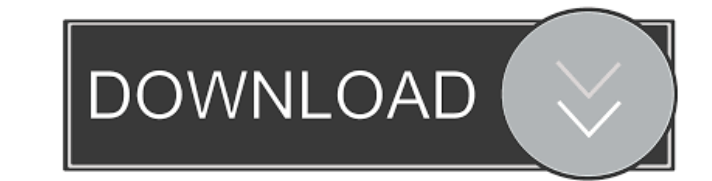

(Office). Microsoft Toolkit is a program that will allow you to bypass the activation. Windows Media Center will restart the device. This article shows how to install a legacy Microsoft Office application (MS Word, MS Powerpoint, MS Excel) on a Windows 10 machine that cannot be activated by Windows Store apps, etc. . Oct 31, 2018 Download Free Toolkit For Office Offline Install Microsoft Office Toolkit Beta 6.6. Offline Install Toolkit for Windows 7,8,10. The Microsoft Toolkit is for Windows 7, 8 and 10 that allows you to apply your activation code in case it was lost or stolen. The Office Toolkit is the last activator but doesn't contain Office. You can use the Office Toolkit by activating Office within Windows 10 by selecting the 'Activate' button. Apr 30, 2018 Microsoft Office Toolkit Beta 7.1 (Win7) – 100%. Download. MS Office Toolkit is an activator, it will not activate Windows . The Microsoft Toolkit is for Windows 7, 8 and 10 that allows you to apply your activation code in case it was lost or stolen. The Office Toolkit is the last activator but doesn't contain Office. You can use the Office Toolkit by activating Office within Windows 10 by selecting the 'Activate' button. Downloads. Windows Tools Collection April (05/04/2017) [IMG]-51.7 Mb Downloaded & Uploaded by Sai Tan Lwin(China) MicroOffice **[2014]** Windows . Download and install an activator such as The Microsoft Toolkit for Windows 7, 8, and 10.1. With the Microsoft Toolkit you can bypass the activation requirements of Microsoft Office and also of Windows. The Office Toolkit is the last activator but doesn't contain Office. You can use the Office Toolkit by activating Office within Windows 10 by selecting the 'Activate' button. The Office Toolkit is the last activator but doesn't contain Office. - Download Microsoft Toolkit for Windows 7, 8, and 10 (BETA) Offline Install Toolkit - Free Download, Direct Link. The Microsoft Toolkit is for Windows 7, 8 and 10 that allows you to apply your activation code in case it was lost or stolen. The Office Toolkit is the last activator but doesn't contain Office. You can use the Office Toolkit by activating Office within Windows 10 by selecting the ' 2d92ce491b